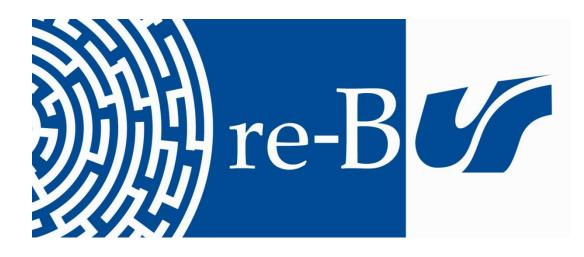

# You have downloaded a document from RE-BUŚ repository of the University of Silesia in Katowice

Title: Ceramic biomaterial pores stereology analysis by the use of microtomography

Author: Żaneta Garczyk, Zbigniew Jaegermann, Piotr Duda, Andrzej S. Swinarew, Sebastian Stach

**Citation style:** Garczyk Żaneta, Jaegermann Zbigniew, Duda Piotr, Swinarew Andrzej S., Stach Sebastian. (2021). Ceramic biomaterial pores stereology analysis by the use of microtomography. "Materials" (2021, iss. 9, art. no. 2207), doi 10.3390/ma14092207

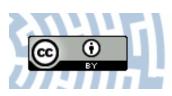

Uznanie autorstwa - Licencja ta pozwala na kopiowanie, zmienianie, rozprowadzanie, przedstawianie i wykonywanie utworu jedynie pod warunkiem oznaczenia autorstwa.

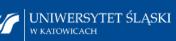

B) Biblioteka Uniwersytetu Śląskiego

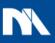

Ministerstwo Nauki i Szkolnictwa Wyższego

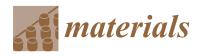

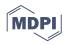

## Article Ceramic Biomaterial Pores Stereology Analysis by the Use of Microtomography

Żaneta Garczyk<sup>1,\*</sup>, Zbigniew Jaegermann<sup>2</sup>, Piotr Duda<sup>1</sup>, Andrzej S. Swinarew<sup>1,3</sup> and Sebastian Stach<sup>1</sup>

- <sup>1</sup> Institute of Biomedical Engineering, Faculty of Science and Technology, University of Silesia in Katowice, Będzińska 39, 41-205 Sosnowiec, Poland; piotr.duda@us.edu.pl (P.D.); andrzej.swinarew@us.edu.pl (A.S.S.); sebastian.stach@us.edu.pl (S.S.)
- <sup>2</sup> Łukasiewicz Research Network, Ceramic and Concrete Division, Institute of Ceramics and Building Materials, Cementowa 8, 31-983 Kraków, Poland; z.jaegermann@icimb.pl
- <sup>3</sup> Institute of Sport Science, Department of Swimming and Water Rescue, The Jerzy Kukuczka Academy of Physical Education, 40-065 Katowice, Poland
- Correspondence: zaneta.garczyk@us.edu.pl; Tel.: +48-(0)-32-3689745

**Abstract**: The main aim of this study was to analyze microtomographic data to determine the geometric dimensions of a ceramic porous material's internal structure. Samples of a porous corundum biomaterial were the research material. The samples were prepared by chemical foaming and were measured using an X-ray scanner. In the next stage, 3D images of the samples were generated and analyzed using Thermo Scientific Avizo software. The analysis enabled the isolation of individual pores. Then, the parameters characterizing the pore geometry and the porosity of the samples were calculated. The last part of the research consisted of verifying the developed method by comparing the obtained results with the parameters obtained from the microscopic examinations of the biomaterial. The comparison of the results confirmed the correctness of the developed method. The developed methodology can be used to analyze biomaterial samples to assess the geometric dimensions of biomaterial pores.

Keywords: porous bioceramics; alumina; microtomography apparatus; image processing

### 1. Introduction

Porous materials are characterized by the presence of voids (pores) of various sizes and shapes in a solid material, connected to each other and forming an extensive, irregular mesh. Material porosity is a property of solids that determines the size and number of pores inside the material and describes their distribution in the analyzed area. Porosity is defined as the ratio of the volume occupied by the pores to the total volume of the material and is given as a percentage. It depends on the synthesis parameters as well as chemical structure materials containing open or closed pores. The open pores are interconnected as well as connected to the material surface. The closed pores are isolated, not connected with each other [1–4]. Closed pores do not take part in biochemical and cytological interactions in the body, and they do not overgrow with connective tissue; they only reduce the actual density of the material. They also do not increase the active surface of the material.

Porous bioceramics are of great importance in medicine [2,3]. The porous surface of implants affects the osseointegration process [1,5–7]. Furthermore, porous biomaterials are drug carriers because they allow for the placement of a drug substance in the material pores and then its introduction directly into the human body during implantation. The implant with the drug prevents the formation of inflammation and helps avoid postoperative complications, which improves the patient's comfort by reducing the treatment time [8–11].

The porosity of biomaterials is measured using experimental methods, microscopic methods, and X-ray computed microtomography methods.

One of the experimental ways of determining material porosity is the gas expansion or compression method. The gas compression method uses gas (nitrogen, carbon dioxide,

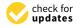

**Citation:** Garczyk, Ż.; Jaegermann, Z.; Duda, P.; Swinarew, A.S.; Stach, S. Ceramic Biomaterial Pores Stereology Analysis by the Use of Microtomography. *Materials* **2021**, *14*, 2207. https://doi.org/10.3390/ ma14092207

Academic Editors: Andrea Spagnoli and Jordi Sort

Received: 9 February 2021 Accepted: 21 April 2021 Published: 25 April 2021

**Publisher's Note:** MDPI stays neutral with regard to jurisdictional claims in published maps and institutional affiliations.

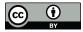

**Copyright:** © 2021 by the authors. Licensee MDPI, Basel, Switzerland. This article is an open access article distributed under the terms and conditions of the Creative Commons Attribution (CC BY) license (https:// creativecommons.org/licenses/by/ 4.0/). argon, or krypton) that penetrates the material open pores. The sample is placed in a gas atmosphere in an airtight vessel. Next, the pressure of the gas is gradually increased to a specific value. The procedure is also repeated for an empty vessel. It allows for designating the sample porosity by determining the volume occupied by its skeleton and the sample volume [12].

Another experimental way of testing porosity is the mercury porosimetry method. The sample is placed in a tank. Then, the air from the chamber is removed using a vacuum pump, and mercury is added. The mercury does not penetrate inside the sample due to surface tension. It allows for determining the total volume of the sample. Then, the pressure is increased, which allows the mercury to penetrate the material pores. The pore size distribution and material porosity can be designated by measuring the increase in mercury pressure and volume. The disadvantage of the method is the destruction of the material as the mercury remains in the sample, and a high mercury pressure may entail sample distortion [12–14].

Porous biomaterials must meet the requirements for open and total porosity. However, in addition to determining the porosity, it is also important to characterize the geometric dimensions of pores. The dimensions and types of pores determine the connection of the implant with the tissue by its growing into the biomaterial pores. Moreover, parameter control enables direct control of the drug amount that can be put into the biomaterial pores and delivered to the body.

Experimental methods make it possible to determine the material porosity but not to characterize the geometric dimensions of pores. Microscopic methods allow for the analysis of pore sizes and geometry by observing material cross-sections. Optical or electron microscopy is often used in the analysis of porosity. Optical microscopes are a source of information about 2D objects, but they do not allow for 3D observations [14].

Material porosity is also measured using microtomography. Microtomography uses projections produced from different directions to create cross-sectional and spatial images. The main advantage of computed microtomography is the ability to visualize the internal structure of porous materials at a very high level of detail. This makes it possible to determine many parameters characterizing the geometric dimensions of pores. Moreover, the method is minimally invasive and does not damage the material during testing [15,16].

Despite technological advances, 3D imaging techniques such as X-ray microtomography are often used only for qualitative evaluation of materials through their visualization. Methods for quantifying the internal structure of porous materials are still few and related to specific materials and their applications [17–22].

This present research aims to stereologically analyze a porous ceramic biomaterial using micro-computed tomography and characterize the pores of the biomaterial to determine their geometric dimensions.

#### 2. Materials and Methods

#### 2.1. The Test Material

Samples of a porous corundum biomaterial were studied (Figure 1). They were prepared by chemical foaming, which involved their molding from a slurry containing finegrained alumina (61.7% by weight), an aqueous solution of an aluminum oxychloride-based polymer (35.9% by weight), magnesium oxide (1.3% by weight), and calcium carbonate (1.2% by weight) [23]. The starting ingredients were mixed. The calcium carbonate decomposed under the influence of the polymer solution acid reaction, and the emitted  $CO_2$  foamed the slurry. The gelation of the polymer by neutralizing the reaction of the slurry with the calcium oxide and magnesium oxide allowed the porous biomaterial structure to be preserved. Then, the semi-finished products were fired at 1730 °C.

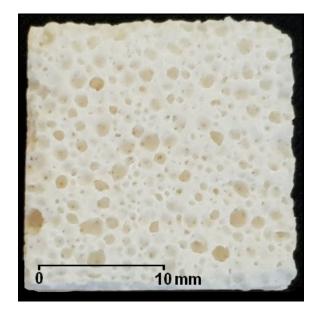

Figure 1. Sample of a porous corundum biomaterial.

The final formation of the material was approved by FT-IR ATR spectroscopy (Figure 2). Additionally, the analysis revealed residues from the synthesis process in the form of calcium stearate (2918, 2850 cm<sup>-1</sup>) with a high residual carbon dioxide (2342 cm<sup>-1</sup>) content.

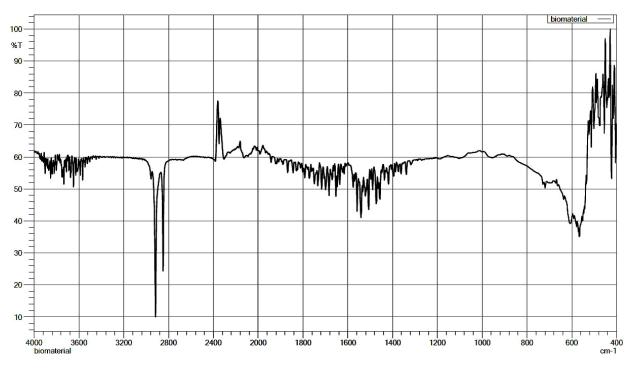

Figure 2. FT-IR ATR analysis of porous corundum biomaterial.

The samples, sized 22 mm  $\times$  22 mm  $\times$  12 mm, were cut from different semi-finished products by the use of a microtome.

#### 2.2. Analysis of Microtomographic Images

The X–ray GE Phoenix v | tome | x scanner (Waygate Technologies, Hürth, Germany) was used as the research tool. The microtomographic examination was carried out for 3 samples. The samples were scanned with the same tube parameters (80  $\mu$ A, 160 kV),

providing the same image resolution (13  $\mu$ m was the voxel size). The duration of a single projection was 150 ms, and the projection consisted of 3 exposures.

The 3D images of the samples were generated (Figure 3) from a collection of high-resolution images, which were reconstructed from a series of 2300 X-ray images obtained directly from the microtomography examination.

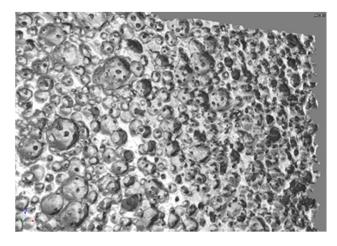

Figure 3. Microtomography image of corundum sample showing the porous surface of the biomaterial.

The measurement data were analyzed using the Thermo Scientific Avizo program (version 2019.3, ThermoFisher Scientific, Waltham, MA, USA). The first stage of analysis involved data loading and displaying (Figure 4). Subsequently, the area to be analyzed was separated (Figure 5). The results of operations used in the individual methods are presented for one selected layer.

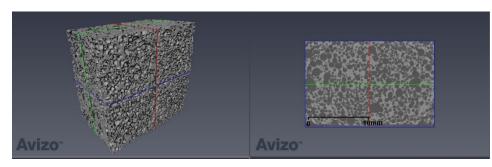

Figure 4. Measurement data for one of the samples—a 3D view and selected layer in the xy plane.

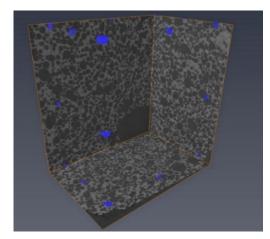

Figure 5. Area of analysis for one of the porous corundum biomaterial samples.

A median filter was then used (interpretation: 3D, type: iterative, number of iterations: 3, neighborhood: 26), and binarization was performed (Figure 6a,b). The binarization threshold was designated automatically as the local minimum of the histogram. The morphological opening was the next operation (Figure 6c), which enabled the removal of small objects and smoothed the edges. The interconnected pores were then separated by finding a necking (Figure 6d), and the pores cut with the image frame were deleted (Figure 6e). The analysis of the resulting images (Figure 6f,g) consisted of calculating the parameters concerning the pores.

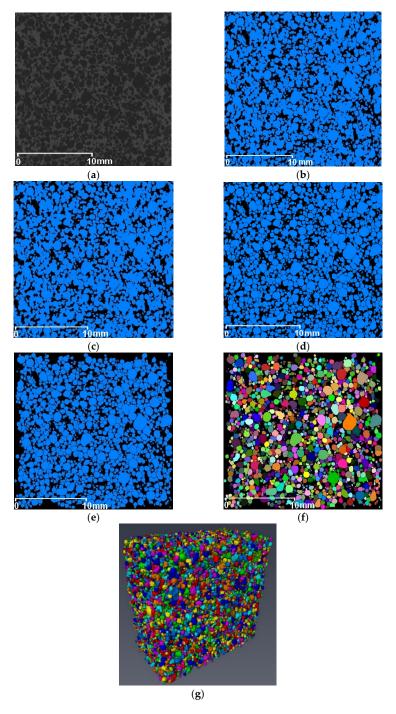

**Figure 6.** Microtomographic data analysis presented for one of the layers: (**a**) median filter; (**b**) binarization; (**c**) morphological opening; (**d**) disconnection of interconnected pores; (**e**) deletion of pores cut with the image frame; (**f**) result of the analysis; (**g**) result of the analysis—3D view.

The same analysis methodology was used for all test samples.

#### 2.3. Analysis of Microscopic Images

In order to verify the obtained results of the analysis, measurements were also carried out using the LEXT OLS4000 confocal laser scanning microscope (Olympus, Tokyo, Japan). To obtain confocal micrographs, 10 areas of the test samples were selected for which image acquisition was performed. The analyzed areas were 5120  $\mu$ m  $\times$  5120  $\mu$ m  $\times$  5120  $\mu$ m.

The biomaterial surface images were then analyzed using the SPIP software (version 6.7.9, Image Metrology, Hesholm, Denmark), which enabled the distinction of the surface pores and determined the parameters characterizing their dimensions (Figure 7).

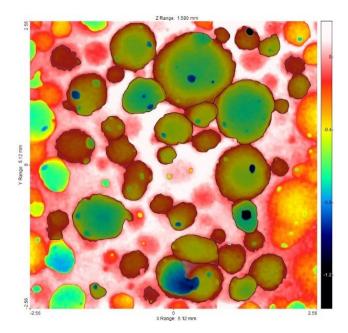

Figure 7. Example of an image resulting from the analysis with SPIP software.

### 3. Results and Discussion

The analysis of the microtomographic images consisted of designating the parameters that characterize the geometric dimensions of the pores and sample porosities. For each of the biomaterial samples, minimum, mean, and maximum values of parameters such as the equivalent diameter, 3D area, and volume were determined. The total volume of all the segmented pores and individual sample porosities expressed as a percentage (the ratio of the pore volume to the total sample volume) were also determined (Table 1, Figures 8–10).

| Table 1. Values of the morphological | parameter (equivalent diameter) | ) of the analyzed porous b | iomaterial samples. |
|--------------------------------------|---------------------------------|----------------------------|---------------------|
|                                      |                                 |                            |                     |

| Parameter                    |       | Sample 1   | Sample 2   | Sample 3   | Min.             | Mean       | Max.       | Std. Dev. |  |
|------------------------------|-------|------------|------------|------------|------------------|------------|------------|-----------|--|
| Equivalent                   | min   | 48         | 48         | 48         | 48               | 48         | 48         | 0         |  |
| diameter                     | avg   | 395        | 427        | 410        | 395              | 411        | 427        | 16.01     |  |
| (µm)                         | max   | 2156       | 2074       | 2256       | 2074             | 2162       | 2256       | 91.15     |  |
| Area3D<br>(µm <sup>2</sup> ) | min   | 6941       | 6941       | 6941       | 6941             | 6941       | 6941       | 0         |  |
|                              | avg   | 689,581    | 752,246    | 920,971    | 689 <i>,</i> 581 | 787,599    | 920,971    | 119,678   |  |
|                              | max   | 19,217,900 | 14,978,800 | 17,510,000 | 14,978,800       | 17,235,567 | 19,217,900 | 2,132,833 |  |
|                              | min   | 0.00006    | 0.00006    | 0.00006    | 0.00006          | 0.00006    | 0.00006    | 0         |  |
| Volume<br>(mm <sup>3</sup> ) | avg   | 0.05901    | 0.07110    | 0.12328    | 0.05901          | 0.08446    | 0.12328    | 0.03416   |  |
|                              | max   | 5.24848    | 4.67266    | 6.01555    | 4.67266          | 5.31223    | 6.01555    | 0.67371   |  |
|                              | total | 1706       | 1442       | 1509       | 1442             | 1552       | 1706       | 137.23    |  |
| Porosity (%)                 |       | 36         | 30         | 31         | 30               | 32         | 36         | 3.21      |  |

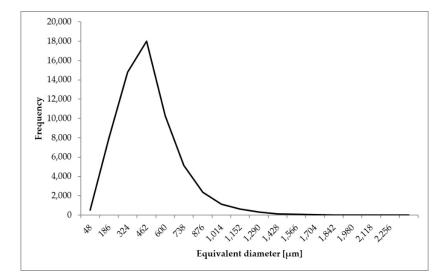

Figure 8. Distribution of equivalent diameter of the analyzed porous biomaterial samples.

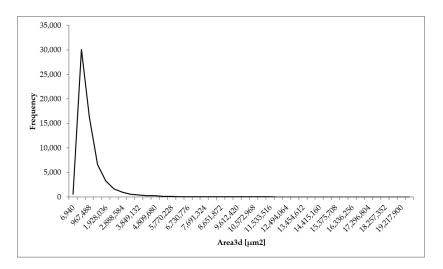

Figure 9. Distribution of 3D area of the analyzed porous biomaterial samples.

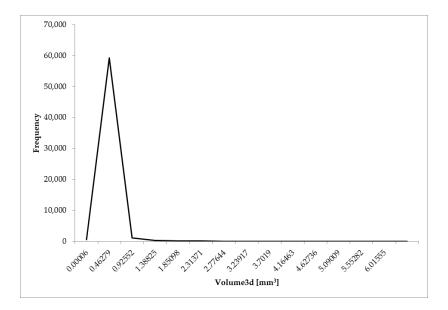

Figure 10. Distribution of 3D volume of the analyzed porous biomaterial samples.

The minimum equivalent diameter for all the samples was 48  $\mu$ m. The mean equivalent diameter ranged from 395 (sample 1) to 427  $\mu$ m (sample 2). The mean value of the parameter was 411  $\mu$ m. The maximum equivalent diameter ranged from 2074 for sample 2 to 2256  $\mu$ m for sample 3. The mean value of the parameter was 2162  $\mu$ m.

The minimum 3D area of a single pore for all the samples was 6941  $\mu$ m<sup>2</sup>. The mean 3D area ranged from 689,581 (sample 1) to 920,971  $\mu$ m<sup>2</sup> (sample 3). The mean value of the parameter was 787,599  $\mu$ m<sup>2</sup>. The maximum 3D area ranged from 14,978,800 (sample 2) to 19,217,900  $\mu$ m<sup>2</sup> (sample 1). The mean value of the parameter for the samples was 17,235,567  $\mu$ m<sup>2</sup>.

The minimum volume was 0.00006 mm<sup>3</sup> for all the samples. The mean volume ranged from 0.05901 (sample 1) to 0.12328 mm<sup>3</sup> (sample 3). It follows that the value of the mean pore volume for sample 3 is more than twice as high as that for sample 1. The mean value of the parameter was 0.08446 mm<sup>3</sup>. The maximum pore volume ranged from 4.67266 for sample 2 to 6.01555 mm<sup>3</sup> for sample 3. The mean value of the parameter was 5.31223 mm<sup>3</sup>.

The lowest value of the total pore volume was 1442 mm<sup>3</sup> for sample 2. Sample 1 (1706 mm<sup>3</sup>) was characterized by the highest value. The mean value of the parameter for the samples was 1552 mm<sup>3</sup>.

The sample porosities are similar. The highest value of porosity was 36% (sample 1) and the lowest 30% (sample 2). The mean porosity was 32%. Samples differ in porosity because, during the manufacturing process, the repeatability of manual mixing and pouring of the slurry into the molds is not ideal. The resulting porous structure is also influenced by the external conditions of the manufacturing process, including the ambient temperature and humidity during molding.

The results obtained during the image analysis indicate the slight geometrical variation of the samples. However, sample 1 has the highest porosity and total pore volume. It is also characterized by the smallest mean diameter, mean 3D area, and mean volume. Moreover, the pores of sample 1 have the largest maximum 3D area of all the test samples.

Sample 2, on the other hand, is characterized by the lowest porosity and total pore volume, as well as the highest mean diameter and pore volume. Moreover, sample 2 has the smallest values of the maximum diameter, maximum 3D area, and maximum pore volume.

The pores of sample 3 have the largest mean 3D area and the largest value of the maximum diameter and maximum pore volume.

As a result of the analysis of microscopic images carried out using the SPIP program, the mean pore diameter was also determined for the individual images (Table 2, Figure 11). The parameter was to verify the correctness of the results obtained as a result of the above analysis.

**Table 2.** Parameters determined for individual images obtained using the confocal microscope.

| Image/<br>Sample            | IM-<br>1/S1 | IM-<br>2/S1 | IM-<br>3/S1 | IM-<br>4/S2 | IM-<br>5/S2 | IM-<br>6/S2 | IM-<br>7/S2 | IM-<br>8/S3 | IM-<br>9/S3 | IM-<br>10/S3 | Minimum | Mean | Maximum |
|-----------------------------|-------------|-------------|-------------|-------------|-------------|-------------|-------------|-------------|-------------|--------------|---------|------|---------|
| Average<br>diameter<br>(µm) | 429         | 445         | 407         | 432         | 421         | 419         | 436         | 414         | 427         | 432          | 407     | 426  | 445     |

It can be seen that the distribution of pore diameters is equivalent to a graph of the probability density function in the Rayleigh distribution.

The value of the mean diameter ranges from 407 to 445  $\mu$ m. The mean value of the parameter is 426  $\mu$ m and is in the range between the minimum and maximum values (395–427  $\mu$ m) obtained during microtomographic examinations of the biomaterial. It can be observed that the results obtained in both stages of the experiment are similar. Therefore, it is concluded that the method determines the correct geometric dimensions of pores, which confirms the correctness of the developed method of analysis.

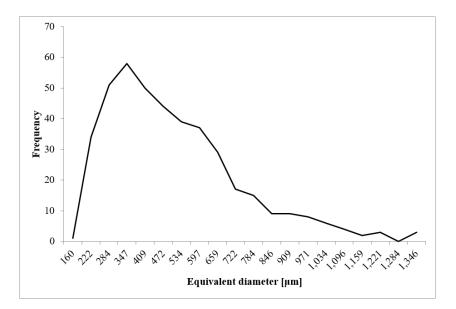

Figure 11. Distribution of pore diameters determined in images obtained using a confocal microscope.

Previous methods aimed at characterizing the internal structure of porous materials with the use of microtomography were related to specific materials [17–21] and their applications [22] (the studies used microtomography to characterize porosity in terms of material permeability). The analysis proposed in the above articles is similar to the developed method in this study. However, it enables not only determining the porosities of samples but also calculating the parameters characterizing the geometric dimensions of pores, such as the equivalent diameter, 3D area, and pore volume. Therefore, the method can be used in a variety of different applications.

The method enables visualization of the internal structure of porous materials, unlike microscopic methods which do not allow for 3D observations. The sample after the test is suitable for further use because the method is not invasive and does not damage the material during testing, unlike the mercury porosity method in which the mercury remains in the sample, and a high mercury pressure may entail sample distortion. Moreover, the method is simple and requires no special material preparation for testing. The method is also universal, so it can be used for various materials used in implantology.

The determination of the parameters characterizing the geometric dimensions of biomaterial pores is necessary for further stages of research in order to verify the implemented biomaterial pore model. It is a tool for determining the pore volume. The modelling method was tested by comparing the results obtained using the model with the experimental data obtained from a microtomography device [24].

#### 4. Conclusions

The main aim of the study was to analyze microtomographic data to determine the geometric dimensions of biomaterial pores.

Samples of a porous corundum biomaterial were studied. The samples were prepared by chemical foaming. In order to obtain 3D images of the samples, measurements were made with an X-ray scanner. Next, 3D images of the samples were generated. Then, an image processing and analysis method was developed using Thermo Scientific Avizo software. The last part of the research involved verifying the developed method by comparing the obtained results with the parameters obtained as a result of microscopic examinations of the biomaterial. The comparison of the results confirmed the correctness of the method.

The developed methodology can be used to analyze biomaterial samples, and it is a tool for determining the geometric dimensions of pores inside a material. The method can be used during the fabrication of a material with a specific pore structure, which will be

characterized by a particular volume of pores. Consequently, the determined volume will enable the calculation and then placing of a specific volume of the drug in the open pores of the biomaterial and delivery to the patient's body during implantation.

**Author Contributions:** Conceptualization, Z.J. and S.S.; Data curation, P.D.; Formal analysis, Ż.G. and A.S.S.; Funding acquisition, Ż.G.; Investigation, A.S.S.; Methodology, Ż.G. and P.D.; Software, P.D.; Supervision, A.S.S. and S.S.; Writing—original draft, Ż.G.; Writing—review & editing, Z.J., P.D., A.S.S. and S.S. All authors have read and agreed to the published version of the manuscript.

**Funding:** The research leading to these results has received funding from the Ministry of Science and Higher Education from the budget for science in the years 2016–2020 within the project entitled "Diamentowy Grant" (grant number: DI2015 019045).

Institutional Review Board Statement: Not applicable.

Informed Consent Statement: Not applicable.

Data Availability Statement: Data Sharing is not applicable.

Conflicts of Interest: The authors declare no conflict of interest.

#### References

- 1. Mour, M.; Das, D.; Winkler, T.; Hoenig, E.; Mielke, G.; Morlock, M.M.; Schilling, A.F. Advances in Porous Biomaterials for Dental and Orthopaedic Applications. *Materials* **2010**, *3*, 2947–2974. [CrossRef]
- 2. Szczepkowska, M.; Łuczuk, M. Porous materials for the medical applications. Syst. Wspomagania Inżynierii Prod. 2014, 2, 231–239.
- 3. Paciorek, J. Materiały porowate—Właściwości i zastosowanie. *Trendy ve vzdělávání* 2012, *5*, 229–232.
- 4. Perez, R.A.; Mestres, G. Role of pore size and morphology inmusculo-skeletal tissue regeneration. *Mater. Sci. Eng. C* 2016, *61*, 922–939. [CrossRef] [PubMed]
- 5. Živić, F.; Grujović, N.; Mitrović, S.; Adamović, D.; Petrović, V.; Radovanović, A.; Durić, S.; Palića, N. Friction and Adhesion in Porous Biomaterial Structure. *Tribol. Ind.* **2016**, *38*, 361–370.
- Lee, J.T.Y.; Chow, K.L.; Wang, K.; Tsang, W.H. Is Macroporosity Absolutely Required for Preliminary in Vitro Bone Biomaterial Study? A Comparison between Porous Materials and Flat Materials. J. Funct. Biomater. 2011, 2, 308–337. [CrossRef] [PubMed]
- 7. Świeczko-Żurek, B. Biomateriały; Wydawnictwo Politechniki Gdańskiej: Gdańsk, Poland, 2009.
- Desai, T.A.; Sharma, S.; Walczak, R.J.; Boiarski, A.; Cohen, M.; Shapiro, J.; West, T.; Melnik, K.; Cosentino, C.; Sinha, P.M.; et al. Nanoporous Implants for Controlled Drug Delivery. In *BioMEMS and Biomedical Nanotechnology: Therapeutic Micro/Nanotechnology*; Desai, T., Bhatia, S., Eds.; Springer: New York, NY, USA, 2007; pp. 263–287.
- Porta-i-Batalla, M.; Eckstein, C.; Xifré-Pérez, E.; Formentín, P.; Ferré-Borrull, J.; Marsal, L.F. Sustained, Controlled and Stimuli-Responsive Drug Release Systems Based on Nanoporous Anodic Alumina with Layer-by-Layer Polyelectrolyte. *Nanoscale Res. Lett.* 2016, *11*, 1–9. [CrossRef] [PubMed]
- 10. Wang, Q.; Huang, J.; Lai, Y. Smart Drug Delivery Strategies Based on Porous Nanostructure Materials. In *Smart Drug Delivery System*; Sezer, A.D., Ed.; InTech: Rijeka, Croatia, 2016; pp. 63–90.
- Rahman, S.; Ormsby, R.; Santos, A.; Atkins, G.J.; Findlay, D.M.; Losic, D. Nanoengineered drug-releasing aluminium wire implants: Comparative investigation of nanopore geometry, drug release and osteoblast cell adhesion. *RSC Adv.* 2015, *5*, 75004–75014. [CrossRef]
- 12. Banaszak, J. Inzynieria Materiałów Porowatych; Wydawnictwo Politechniki Poznańskiej: Poznań, Poland, 2005.
- 13. Loh, Q.L.; Choong, C. Three-dimensional scaffolds for tissue engineering applications: Role of porosity and pore size. *Tissue Eng. Part. B* **2013**, *19*, 485–502. [CrossRef] [PubMed]
- 14. Espinal, L. Porosity and its measurement. In *Characterization of Materials*; Kaufmann, E.N., Ed.; John Wiley & Sons Inc.: New York, NY, USA, 2012.
- 15. N'Diaye, M.; Degeratu, C.; Bouler, J.-M.; Chappard, D. Biomaterials porosity determined by fractal dimensions, succolarity and lacunarity on microcomputed tomographic images. *Mater. Sci. Eng. C* 2013, *33*, 2025–2030. [CrossRef] [PubMed]
- 16. Ratajczyk, E. Rentgenowska tomografia komputerowa (CT) do zadań przemysłowych. Pomiary Autom. Robot. 2012, 5, 104–113.
- Ou, X.; Zhang, X.; Lowe, T.; Blanc, R.; Norouzi Rad, M.; Wang, Y.; Batail, N.; Pham, C.; Shokri, N.; Garforth, A.A.; et al. X-ray micro computed tomography characterization of cellular SiC foams for their applications in chemical engineering. *Mater. Charact.* 2017, 123, 20–28. [CrossRef]
- 18. Chappard, D.; Blouin, S.; Libouban, H.; Baslé, M.F.; Audran, M. Microcomputed Tomography for the Study of Hard Tissues and Bone Biomaterials. *Microsc. Anal.* **2005**, *19*, 17–19.
- 19. Otsuki, B.; Takemoto, M.; Fujibayashi, S.; Neo, M.; Kokubo, T.; Nakamura, T. Pore throat size and connectivity determine bone and tissue ingrowth into porous implants: Three-dimensional micro-CT based structural analyses of porous bioactive titanium implants. *Biomaterials* **2006**, *27*, 5892–5900. [CrossRef] [PubMed]

- Nakayama, H.; Burns, D.M.; Kawase, T. Nondestructive Microstructural Analysis of Porous Bioceramics by Microfocus X-ray Computed Tomography (μCT): A Proposed Protocol for Standardized Evaluation of Porosity and Interconnectivity Between Macro-pores. J. Nondestruct. Eval. 2011, 30, 71–80. [CrossRef]
- Hiu-Yan, Y.; Ling, Q.; Kwong-Man, L.; Ming, Z.; Kwok-Sui, L.; Chun-yiu, C.J. Novel approach for quantification of porosity for biomaterial implants using microcomputed tomography (μCT). *J. Biomed. Mater. Res. Part B Appl. Biomater.* 2005, 75, 234–242. [CrossRef] [PubMed]
- 22. Gerke, K.M.; Korost, D.V.; Vasilyev, R.V.; Karsanina, M.V.; Tarasovskii, V.P. Studying structure and determining permeability of materials based on X-Ray microtomography data (using porous ceramics as an example). *Inorg. Mater.* **2015**, *51*, 951–957. [CrossRef]
- 23. Jaegermann, Z.; Ślósarczyk, A. *Gęsta i Porowata Bioceramika Korundowa w Zastosowaniach Medycznych*; Uczelniane Wydawnictwa Naukowo-Techniczne AGH: Kraków, Poland, 2007.
- 24. Garczyk, Ż.; Stach, S. Three-dimensional model for assessing the pore volume of biomaterials intended for implantation. In *Computational Modelling of Biomechanics and Biotribology in the Musculoskeletal System*; Jin, Z., Li, J., Chen, Z., Eds.; Elsevier: Amsterdam, The Netherlands, 2020; pp. 305–358.